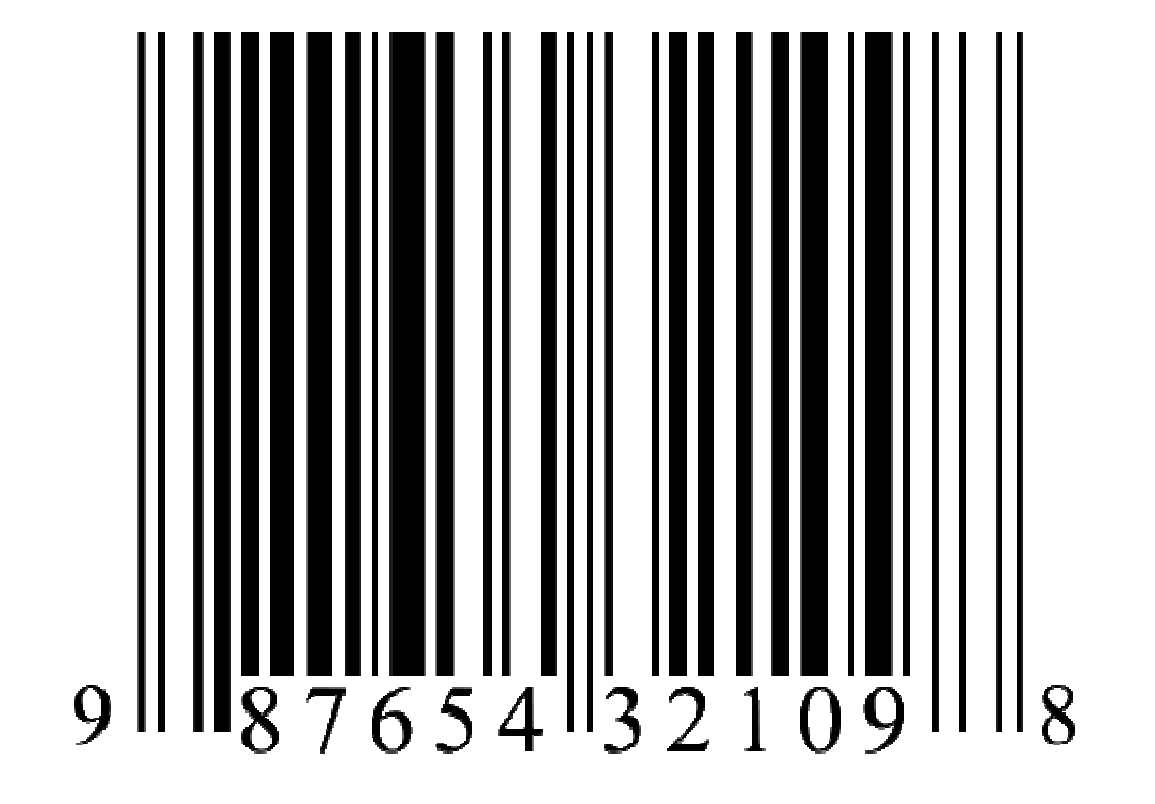

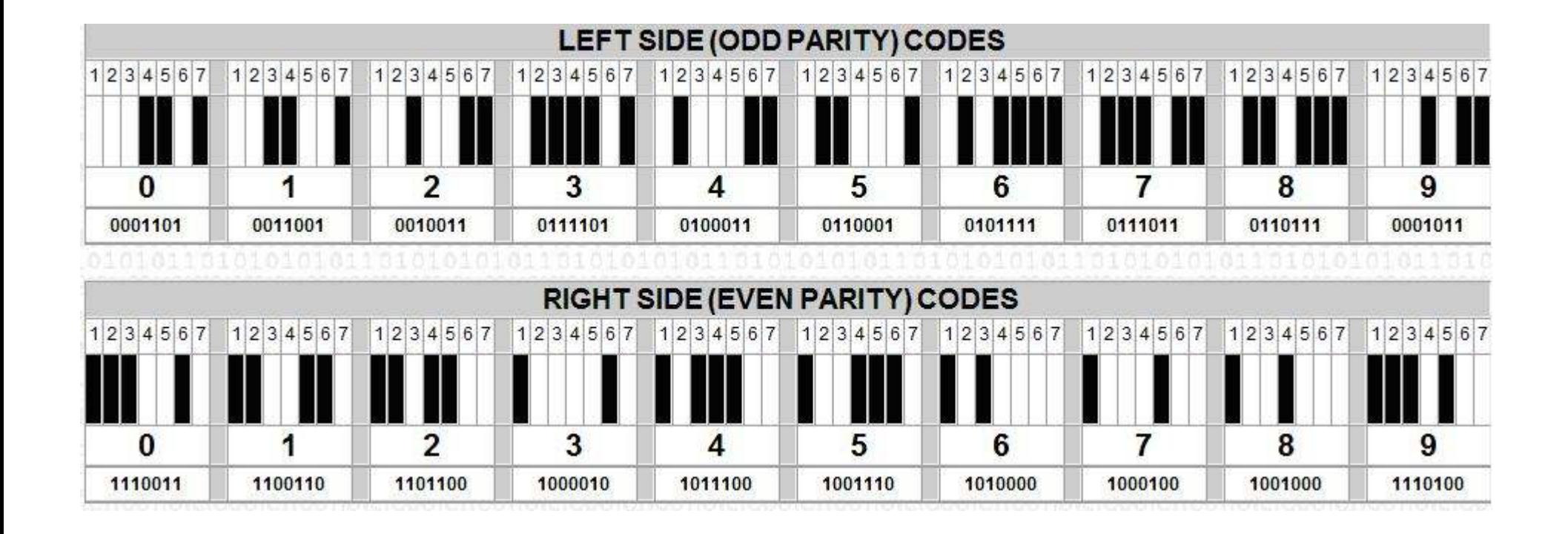

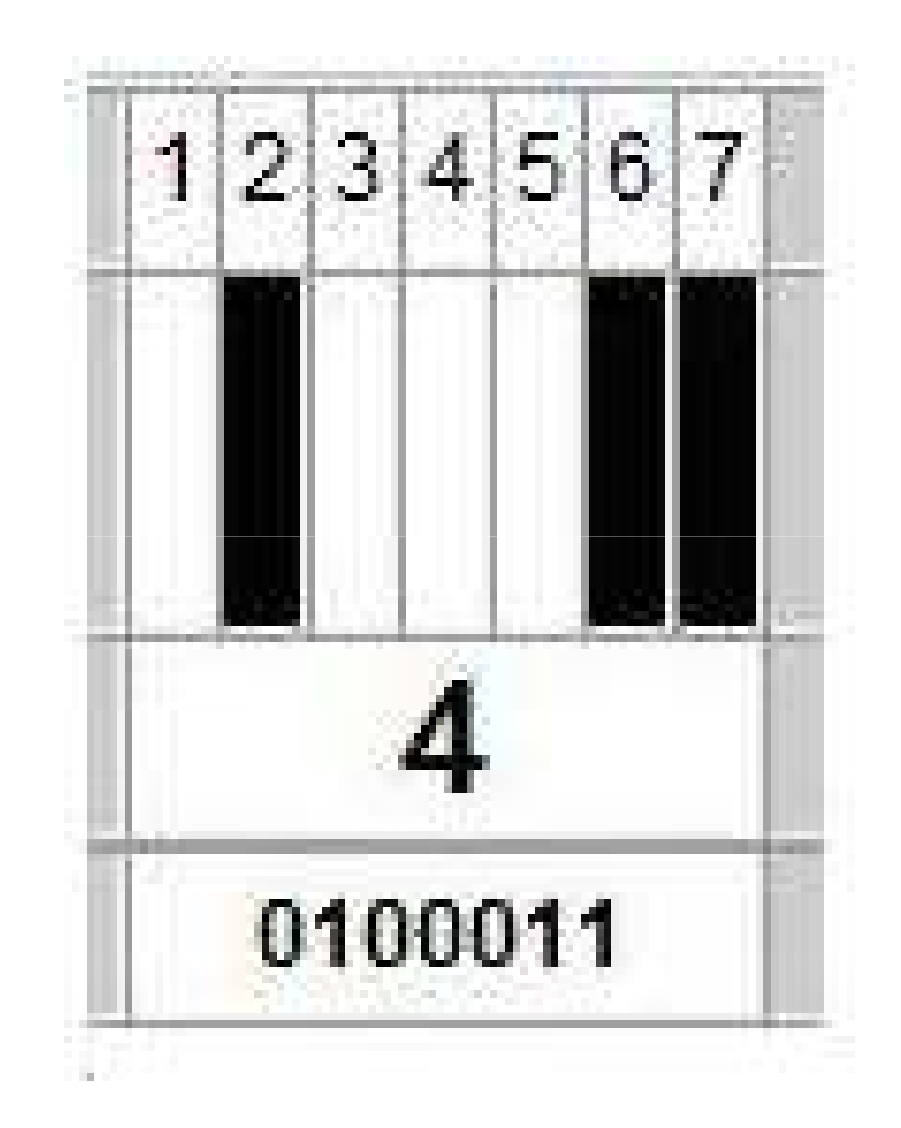

## Cómo calcular el "dígito verificador":9  $\left\| \frac{1}{8} \frac{1}{7} \frac{1}{6} \frac{1}{5} \frac{1}{4} \right\|_3^5$  2 1 0 9  $\left\| \frac{1}{8} \right\|_8$ Calcular (módulo 10): $(9+7+5+3+1+9)x3=2$ 2+8=0 8+6+4+2+8=8

 $+ 1011010$ 1011

## Còdigo (7,4,3) de Hamming  $(1950)$

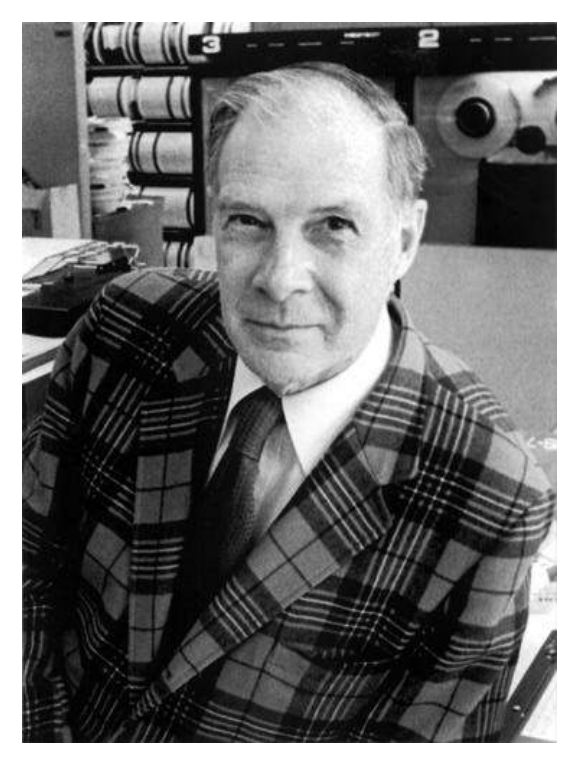

**Richard Hamming**  $(1915 - 1998)$ 

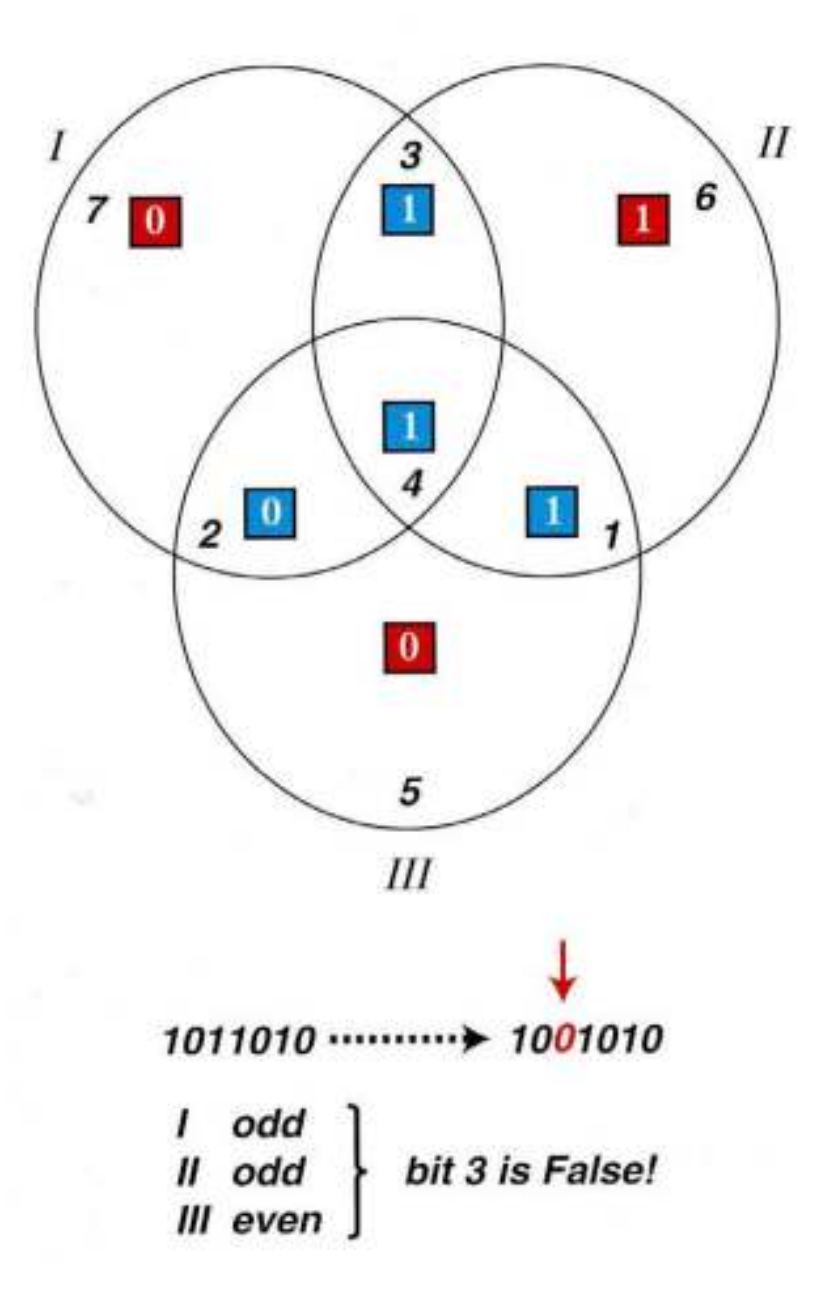